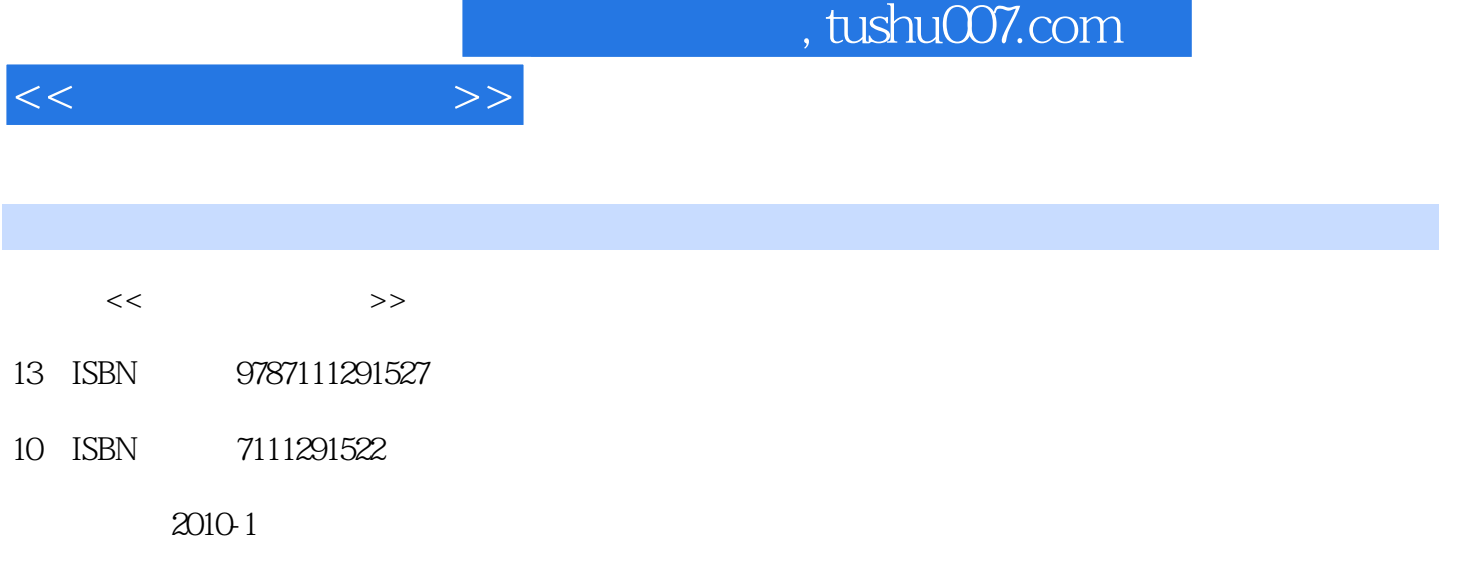

页数:225

PDF

更多资源请访问:http://www.tushu007.com

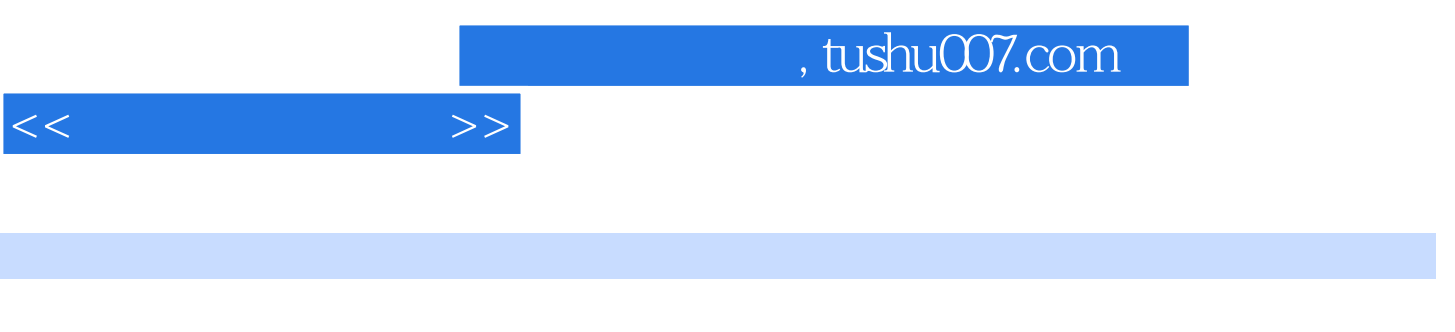

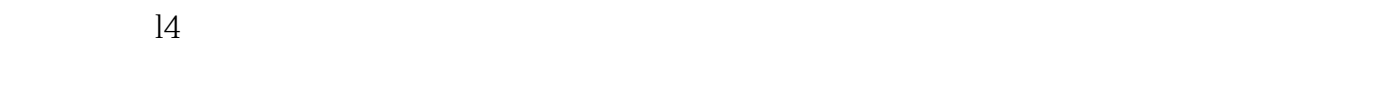

## $1$

 $1.1$   $1.1$   $1.1.1$   $1.1.2$ 1.1.3 1.2 Windows 1.2 1.2.1 Windows XP 1.2.2 Windows ViSta 1.2.3 Windows 7 1.3 1.3.1  $1.32$  1.3.3  $1.33$  1.3.4  $1.4$ Macintosh MAC OS 2.1 BIOS 2.1.1 BIOS 2.1.2  $BIOS$   $CMOS$   $2.1.3$   $BIOS$   $2.2$   $BIOS$   $2.21$  $2.2.2$  USB  $2.2.3$  BIOS  $2.2.4$  2.2.5  $B$ IOS 2.3 2.3.1  $2.31$  2.3.2 2.3.3  $24$  2.41  $242$  2.43 2.43 用Format命令格式化磁盘 知识进阶:Bl0S报警声的含义 3.1 手动安装Windows XP 3.1.1 安 Windows XP 3.1.2 Windows XP 3.1.3 Windows XP  $32$  Windows XP  $321$   $322$ 无盘系统 4.1 全新安装Windows Vista系统 4.1.1 Windows Vista的技术更新 4.1.2 Windows Vista 4.1.3 Windows Vista 4.2 Windows Vista 4.2.1 Windows Vista $422$  Windows Vista $5$  Windows 7 $6$ 统的安全第7章 多操作系统的安装第8章 多操作系统的卸载第9章 虚拟机的安装与操作第10章 安  $11$  12  $13$  13  $14$ 

 $<<$ 

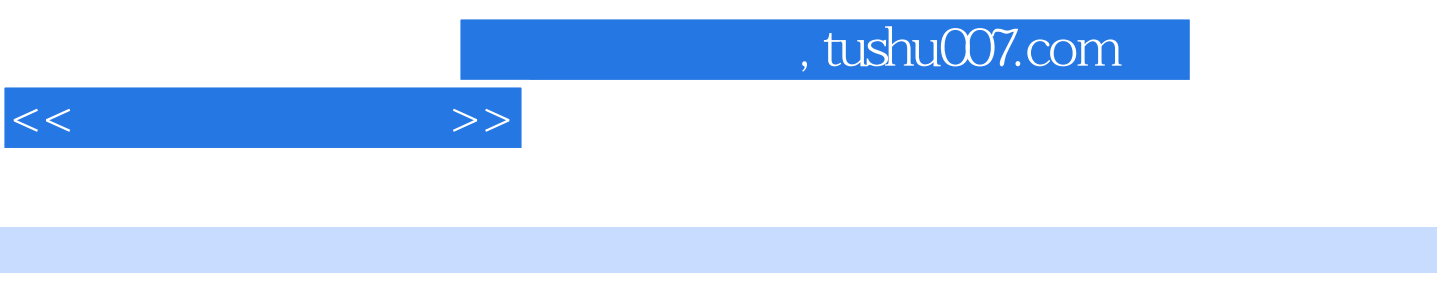

 $($  and  $($  and  $)$ 

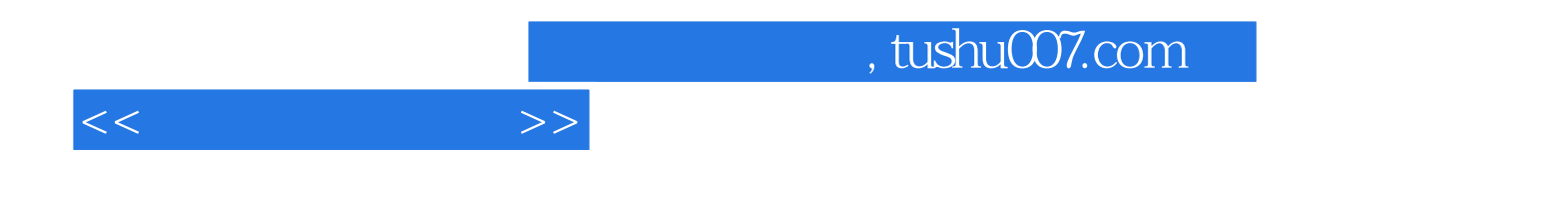

本站所提供下载的PDF图书仅提供预览和简介,请支持正版图书。

更多资源请访问:http://www.tushu007.com